## Aula 21\_Segunda-feira\_27 Novembro de 2023

-Início de modelação no 3DSMAX;

- -Conceitos bases do aplicativo;
- -Criação de uma pirâmide e uma lamparina;

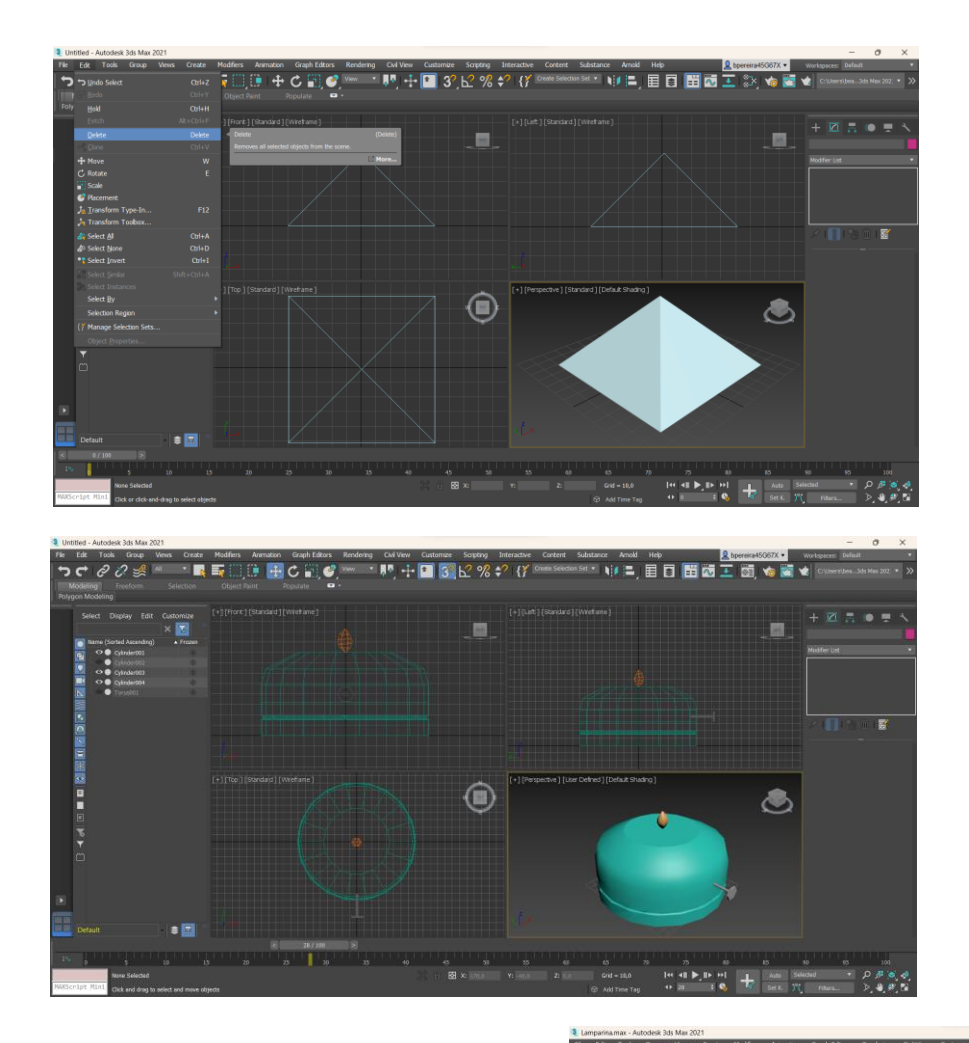

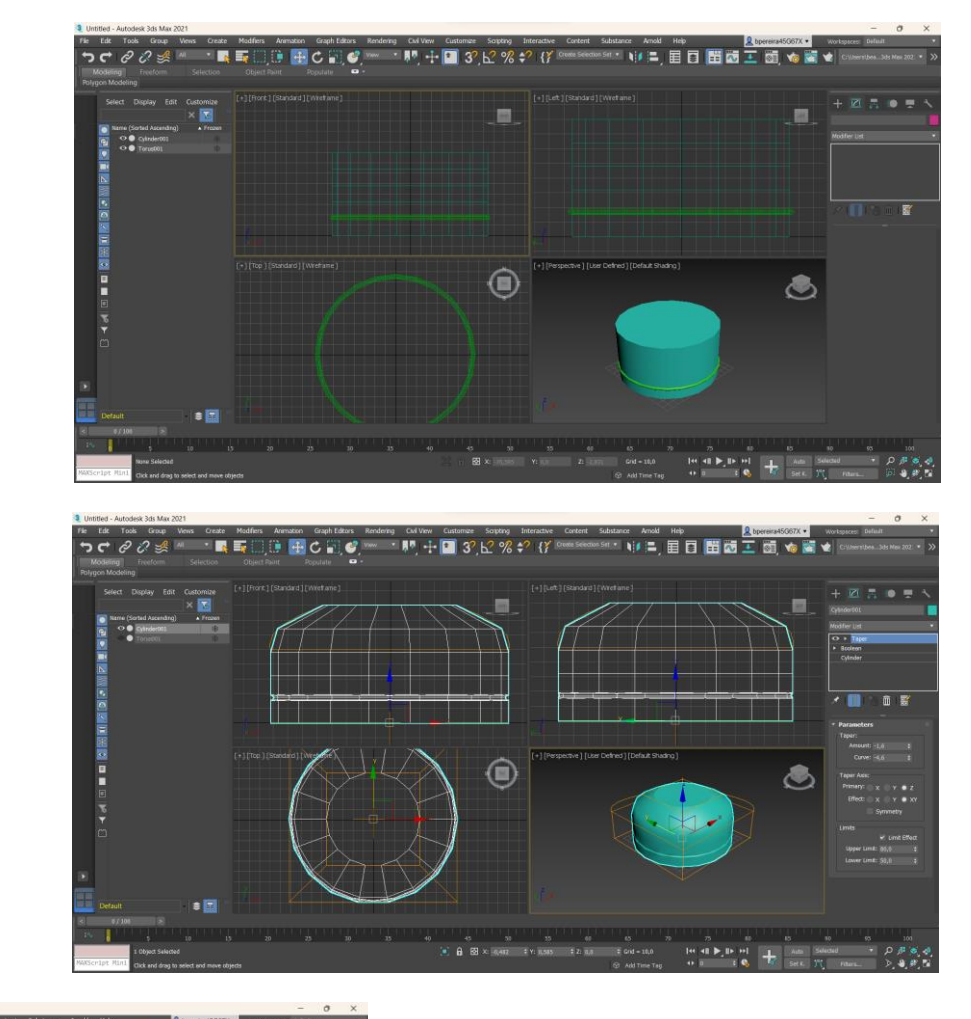

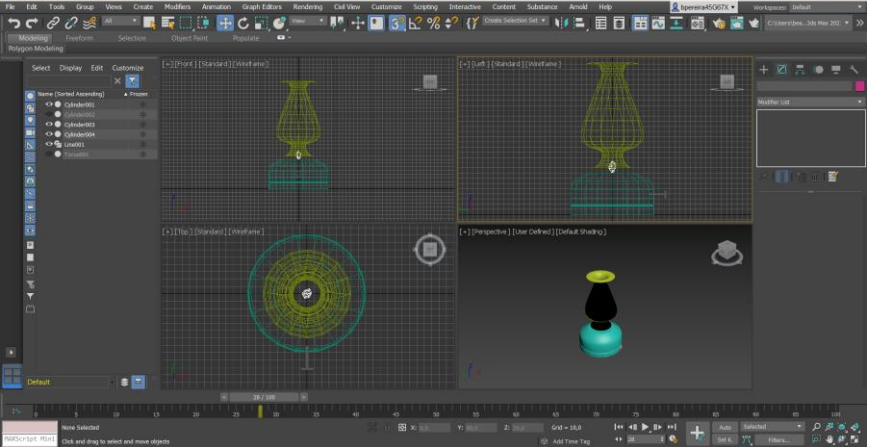

## Aula 22\_Terça-feira\_28 Novembro de 2023

-3DSMAX; -Auxiliares de construção: CREATE;MODIFY;MATERIAL EDITOR; TAPER-SUBTRACT;LATHE.

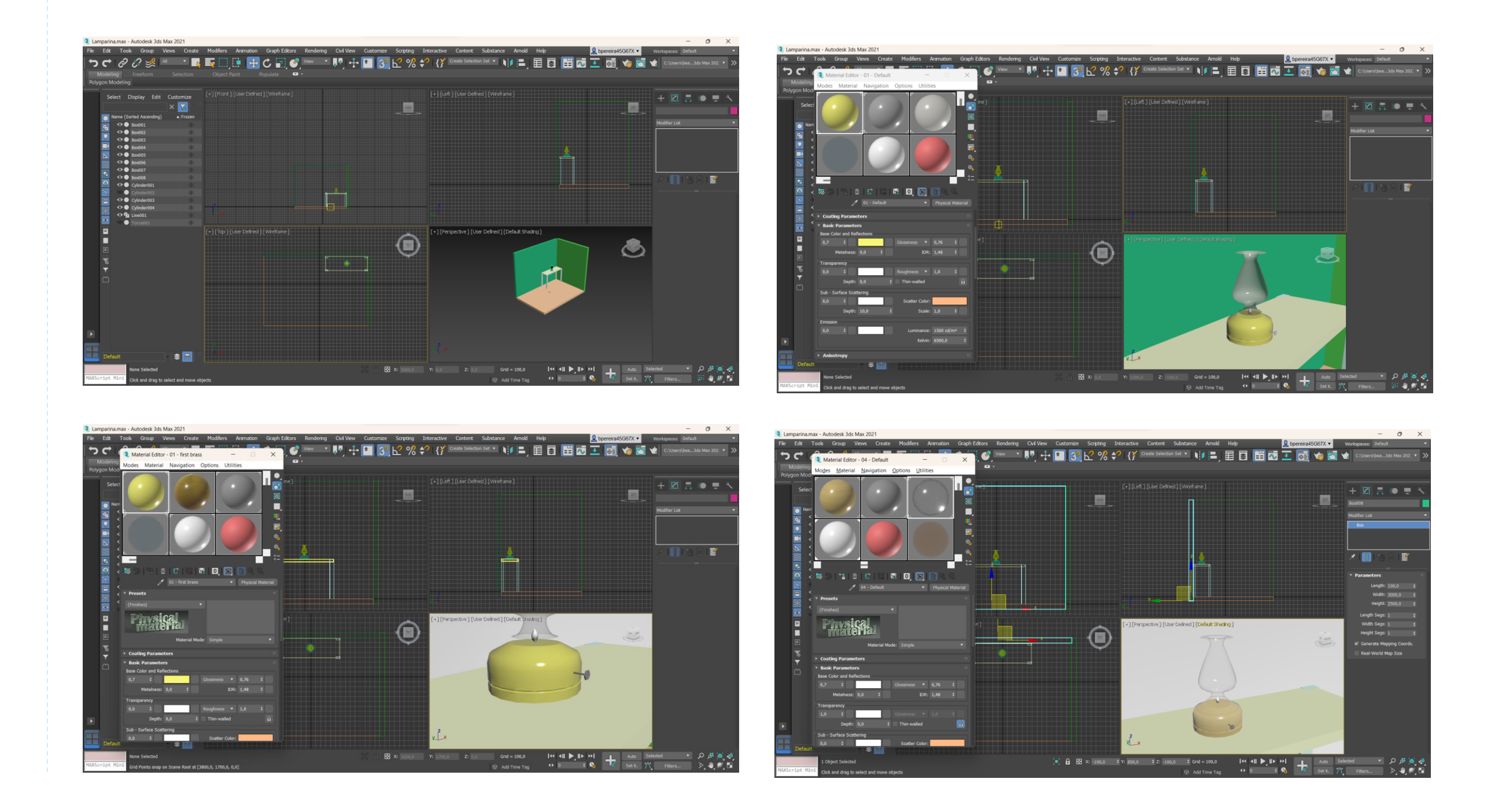

## ReDig Semana 1